Автор: Сат Ай-Темир Александрович Ученик 11 класса СУНЦ НГУ

 Научный руководитель: Прууэл Эдуард Рейнович Институт Гидродинамики им. Лаврентьева СО РАН

## Содержание:

- 1. Актуальность работы;
- 2. Цель работы;
- 3. Задачи работы;
- 4. Модель;
- 5. Система уравнений для размерных величин;
- 6. Язык программирования С++ и библиотека MPPG;
- 7. Численные исследования;
- 8. Выводы;
- 9. Литература;

### **1. Актуальность работы**

В настоящее время при изучении физических явлений удобно рассмотреть модели, которые с некоторой точностью описывают эти явления. В связи с этим определяющее место занимает создание компьютерных программ, которые будут моделировать физический процесс на основе выбранной модели. Поэтому разработка такой программы актуальна.

## **2. Цель работы**

Целью данной работы явилась разработка программы, которая моделирует процесс горения.

### **3. Задачи работы**

Для достижения выше указанной цели необходимо было решить следующие задачи:

- 1. Разработать модель, описывающую горение;
- 2. Рассмотреть одномерный случай T(x, t);
- 3. Рассмотреть двумерный случай  $T(x, y, t)$ ;
- 4. Изучить язык программирования С++ и библиотеку MPPG;
- 5. Написать программу;

## **4. Модель**

Используя довольно простые модели, можно качественно описать многие реальные особенности горения. В работе рассматривается среда, которая обладает теплопроводностью и возможностью протекания экзотермической реакции, скорость которой зависит от температуры. Предлагается рассмотреть среду с учетом теплопроводности, в которой возможна экзотермическая химическая реакция. Численно решая систему дифференциальных уравнений, можно исследовать различные режимы горения в одномерном и двумерном случаях.

### **5. Система уравнений для размерных величин**

Описанные явления моделировались системой дифференциальных уравнений в частных производных: уравнением химической реакции по закону Аррениуса (1) и уравнением теплопроводности (2):

$$
\frac{\partial N}{\partial t} = -\frac{N}{\tau} e^{-E/RT} \quad (1)
$$

$$
\rho c \frac{\partial T}{\partial t} = k \frac{\partial^2 T}{\partial x^2} + k \frac{\partial^2 T}{\partial y^2} - \rho Q \frac{\partial N}{\partial t} \quad (2)
$$

где  $\rho$  — плотность, с — удельная теплоемкость,  $Q$  — удельное энерговыделение при зимической реакции, T — температура в данной точке, k - коэффициент теплопроводности,  $N$  — доля непрореагировавшего вещества, меняющаяся от 1 - исходное состояние, до 0 - все прореагировало, Е — энергия активации химической реакции, т — константа характеризующая скорость реакции.

В данной работе представленная система уравнений решается численно, с использованием явной разностной схемы.

## 6. Язык программирования C++ и MPPG

С++ - язык программирования широко используемый для разработки программного обеспечения. Область его применения включает создание разнообразных прикладных драйверов устройств, программ, приложений ДЛЯ встраиваемых систем. высокопроизводительных серверов, а также игр.

MPPG(Modeling Physical Phenomena Graphical User Interface) — графическая C++ библиотека для создания пользовательского интерфейса при численном моделировании физических процессов. Разработана в Институте Гидродинамики им. Лаврентьева СО РАН. Библиотека направлена на отладку расчетной программы или на тестирование численного метода. Находиться в свободном доступе.

#### 7. Численные исследования

1. Были подобраны начальные и граничные условия и смоделировано распространение волны горения в одномерном случае. При малых значениях энергии активации Е=6 получено стационарное распространение волны горения(рис. 1, 2). Рассматривается температура для данного участка T(x, t) (x — координата вдоль горизонтальной прямой). Красным цветом показано количество вещества для данного участка. По умолчанию количество вещества равно безразмерной величине 1. То есть волна горения распространяется слева-направо на рисунках 1 и 2. Белым цветом показано температура для данного участка вещества.

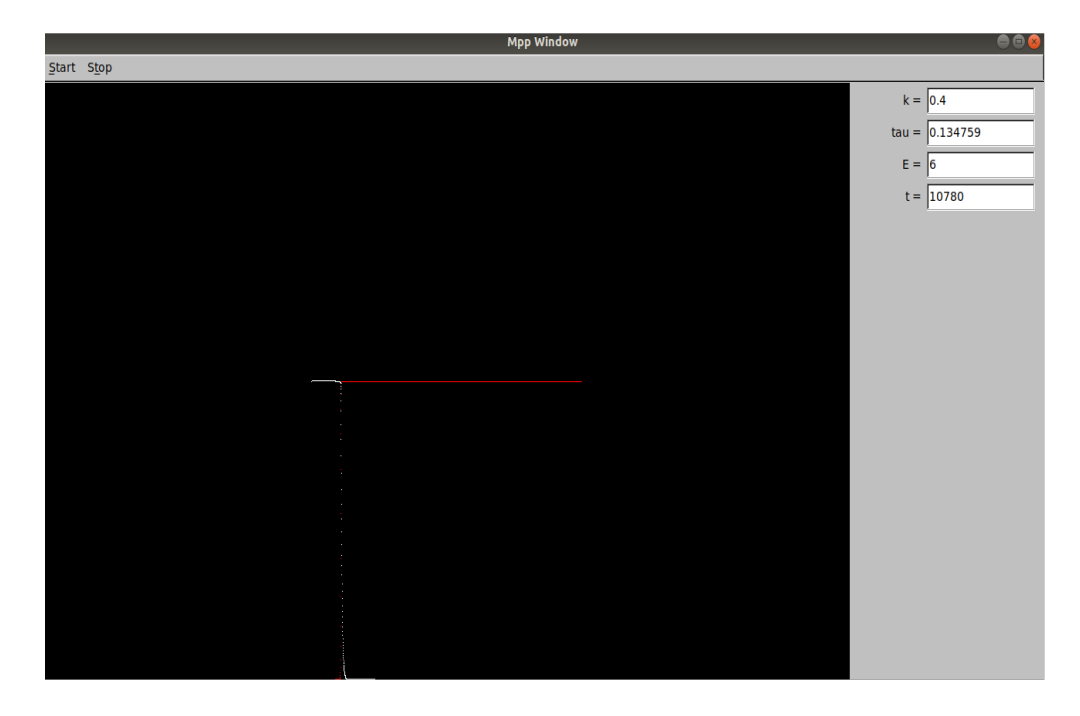

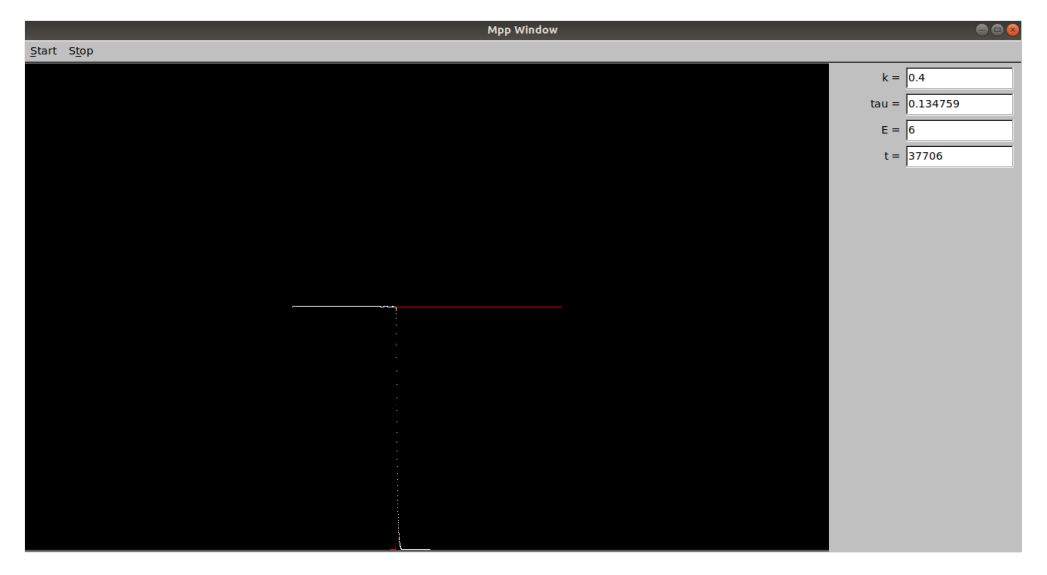

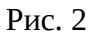

При больших, например E=7, стационарное решение становится неустойчивым и фронт распространяется с переменной скоростью (рис. 3, 4).

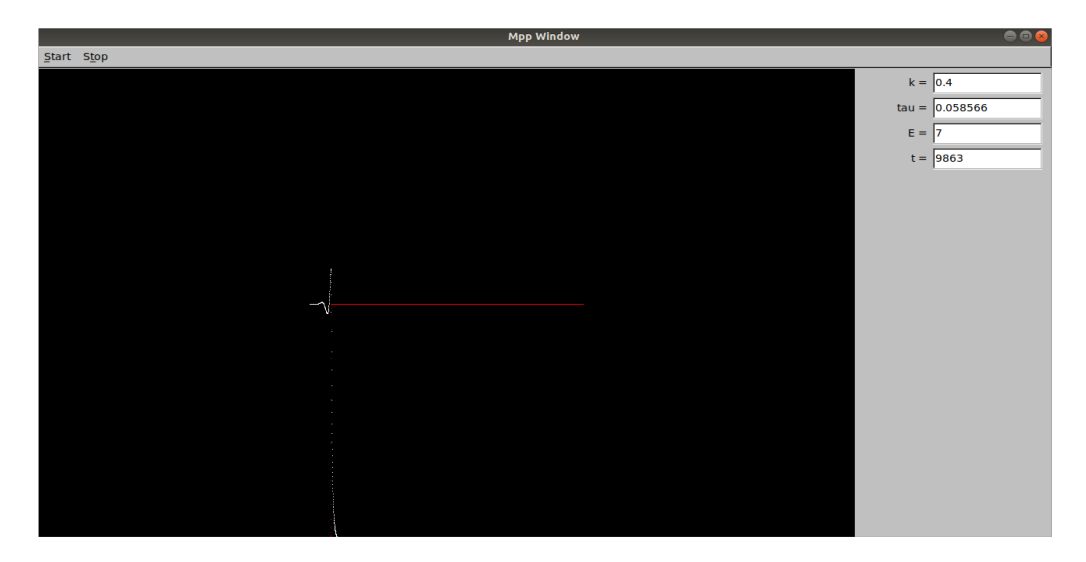

Рис. 3

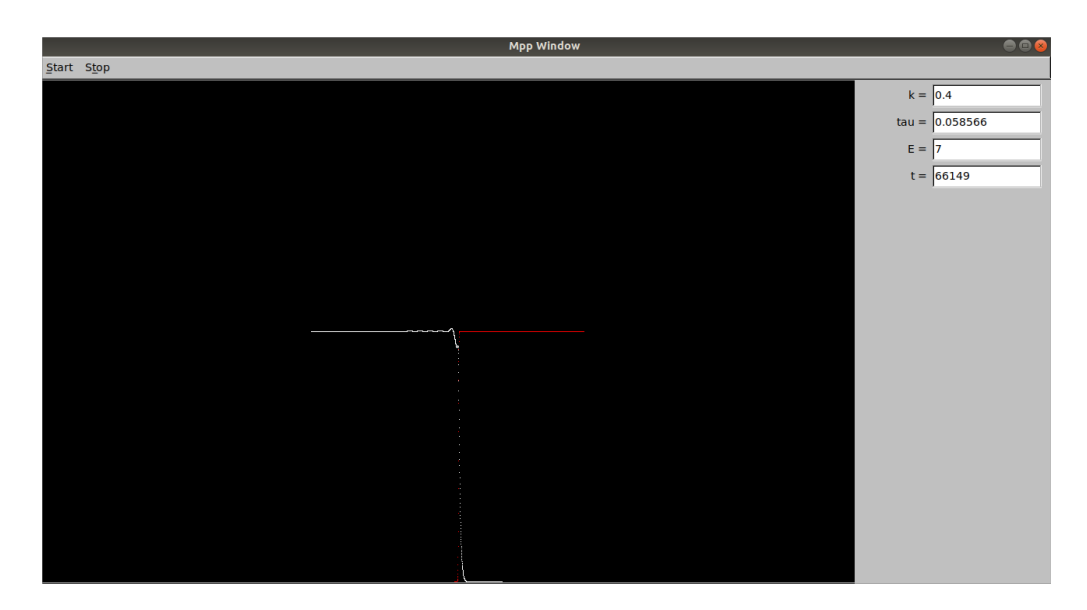

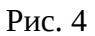

2. Были подобраны начальные и граничные условия и смоделировано распространение волны горения в двумерном случае. При малых значениях энергии активации E=5 получено стационарное распространение волны горения (рис. 5, 6). Рассматривается температура для данного участка  $T(x, y, t)$  ( $x$  — координата вдоль горизонтальной прямой,  $y$  — координата вдоль вертикальной прямой). По умолчанию количество вещества равно безразмерной величине 1. Белым цветом показана температура для данного участка вещества, где белый цвет — температура большая (равна безразмерной величине 1), черный - температура достаточно малая для данной задачи.

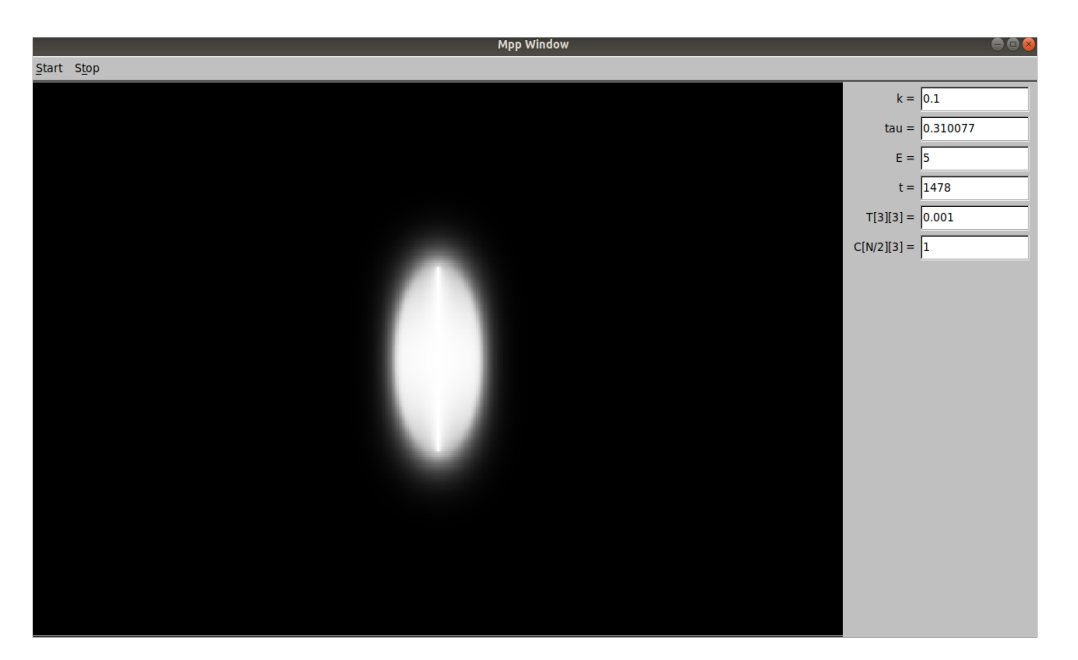

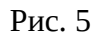

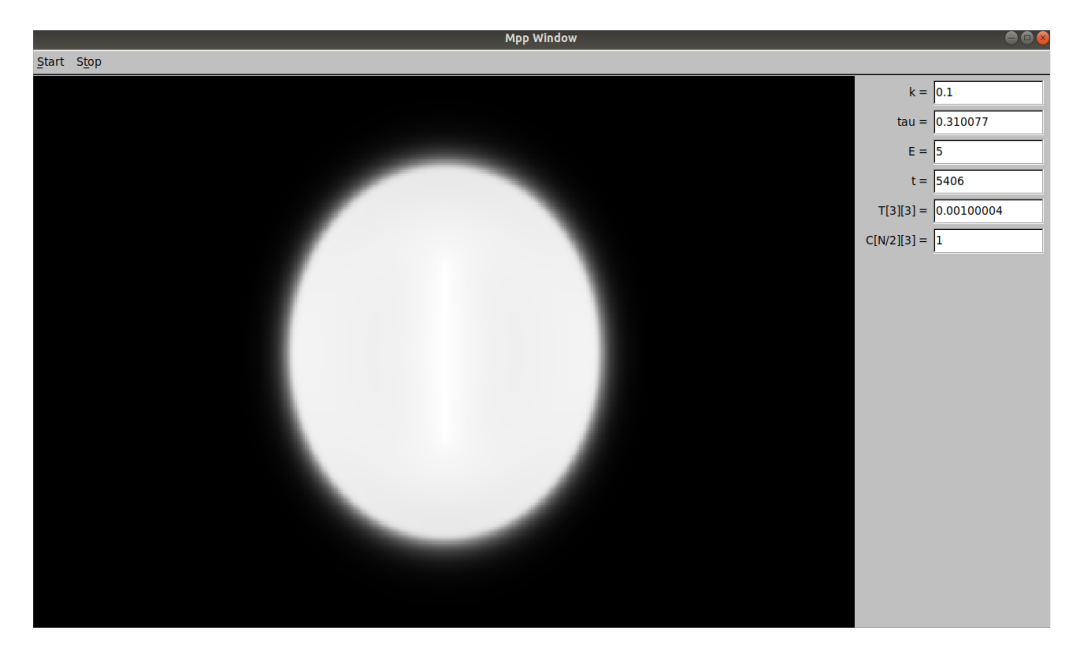

Рис. 6

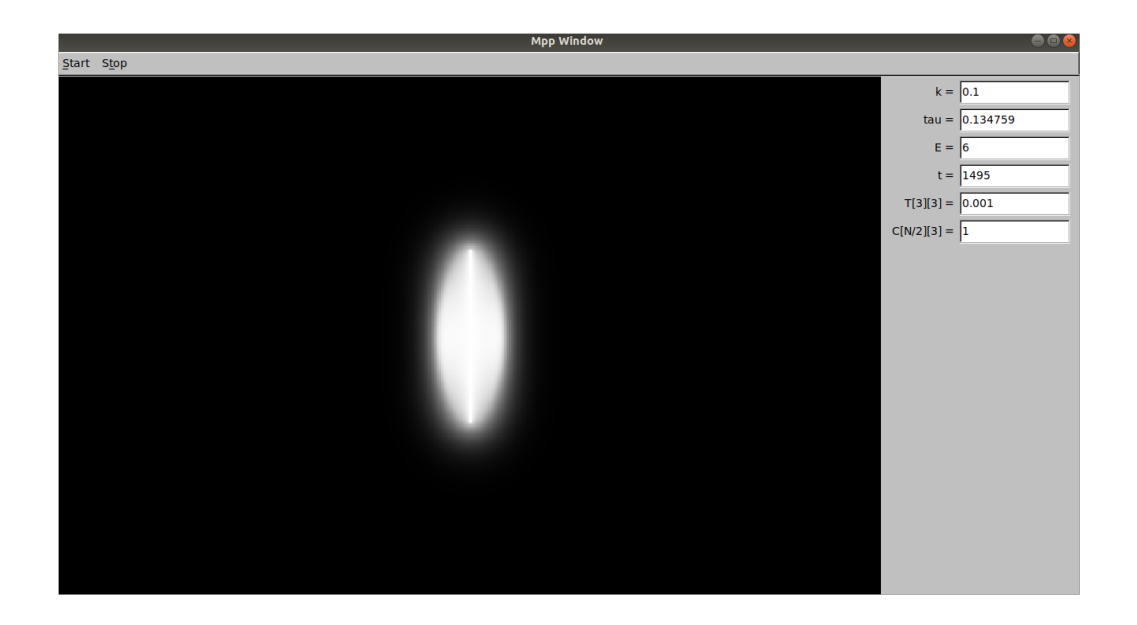

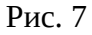

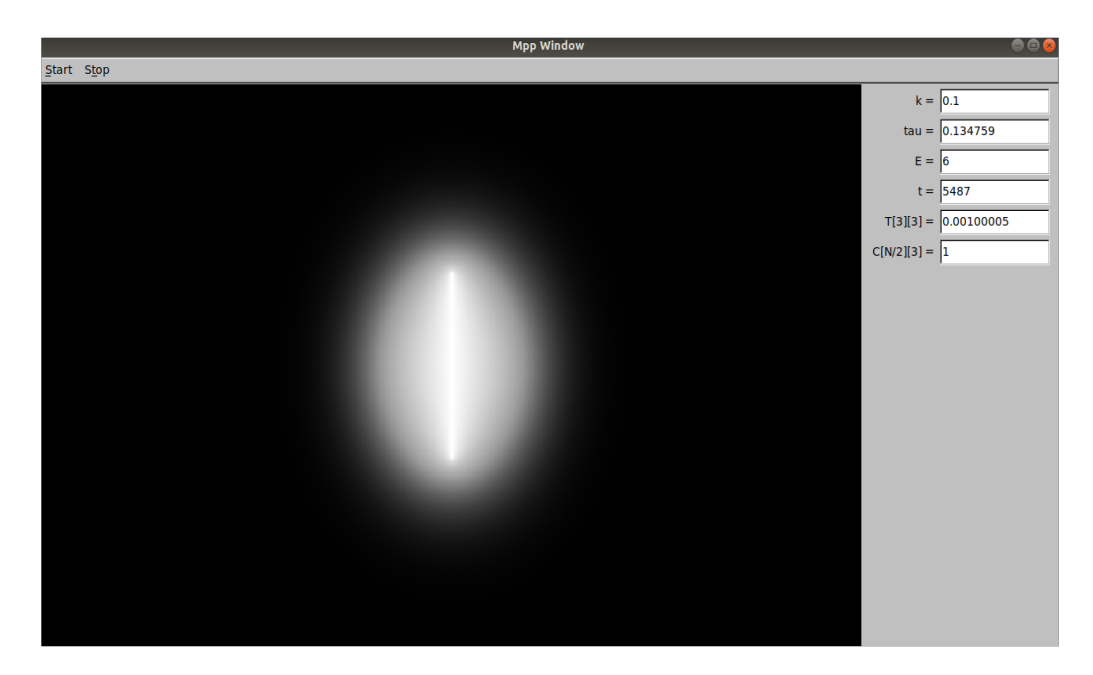

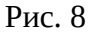

#### **8. Выводы**

В ходе данной работы:

1. Разработана модель, описывающая процесс горения в одномерных и двумерных случаях;

- 2. Изучен язык С++ и библиотека для создания графических интерфейсов MPPG;
- 3. Рассмотрены режимы горения в одномерном и двумерном случаях;

4. Написана программа, моделирующая процесса горения для одномерного случая;

# **9. Литература**

1. Медведев Д. А., Куперштох А. Л., Прууэл Э. Р., Сатонкина Н. П., Карпов Д. И. Моделирование физических процессов и явлений на ПК: Учеб. пособие / Новосибирск: Новосиб. гос. Ун-т., 2010. — 101 с.

2. Керниган Б., Ритчи Д. Язык программирования С, 2-е издание. - М.: Издательский дом "Вильямс", 2009. - 304 с.

3. Документация к Mppg. C++ библиотека для создания интерфейса при численном моделировании физических процессов. Прууэл Э. Р.